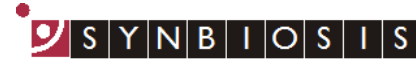

A DIVISION OF THE SYNOPTICS GROUP

## **ChromaZona SQL Engine Installation - Quick Guide**

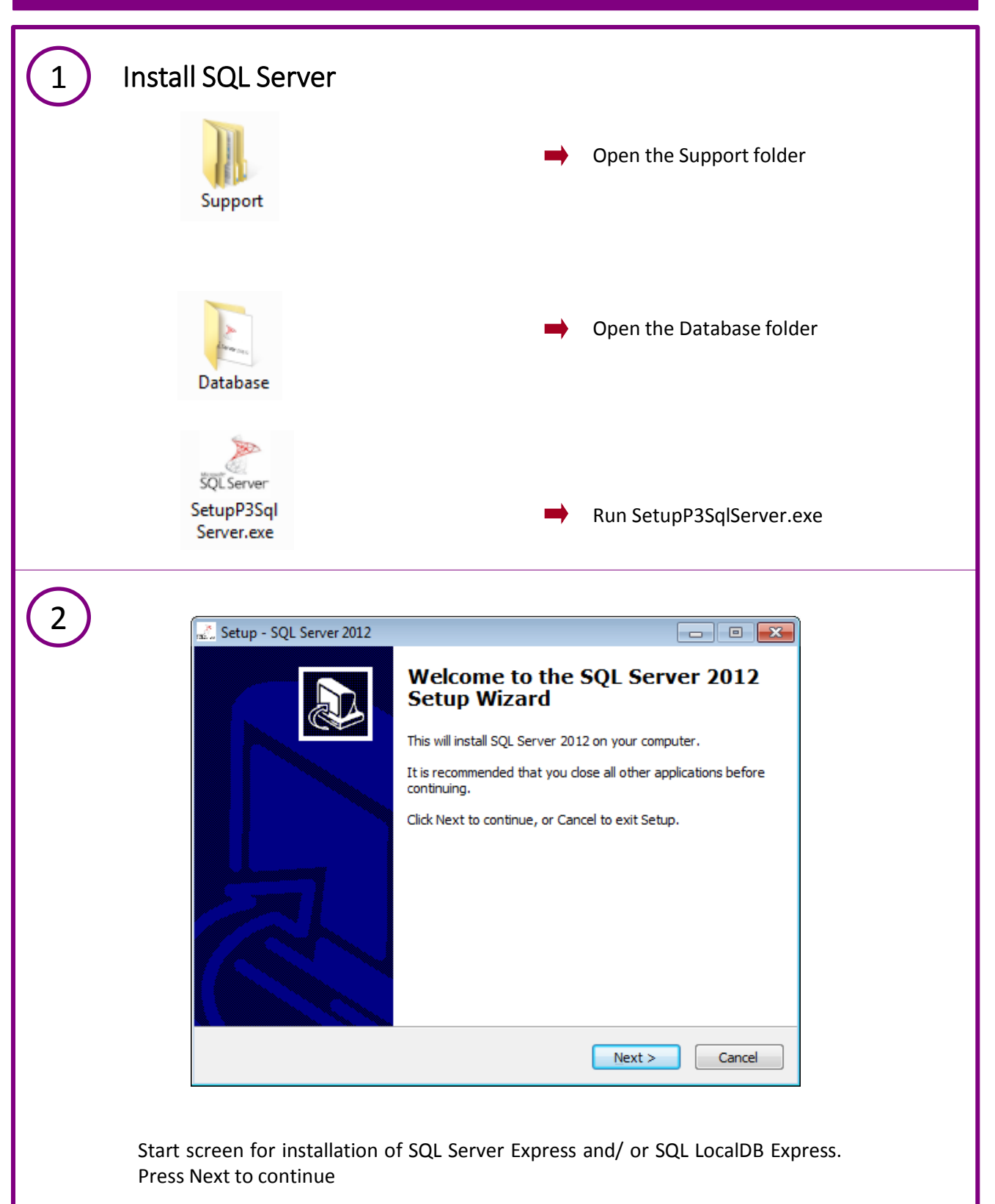

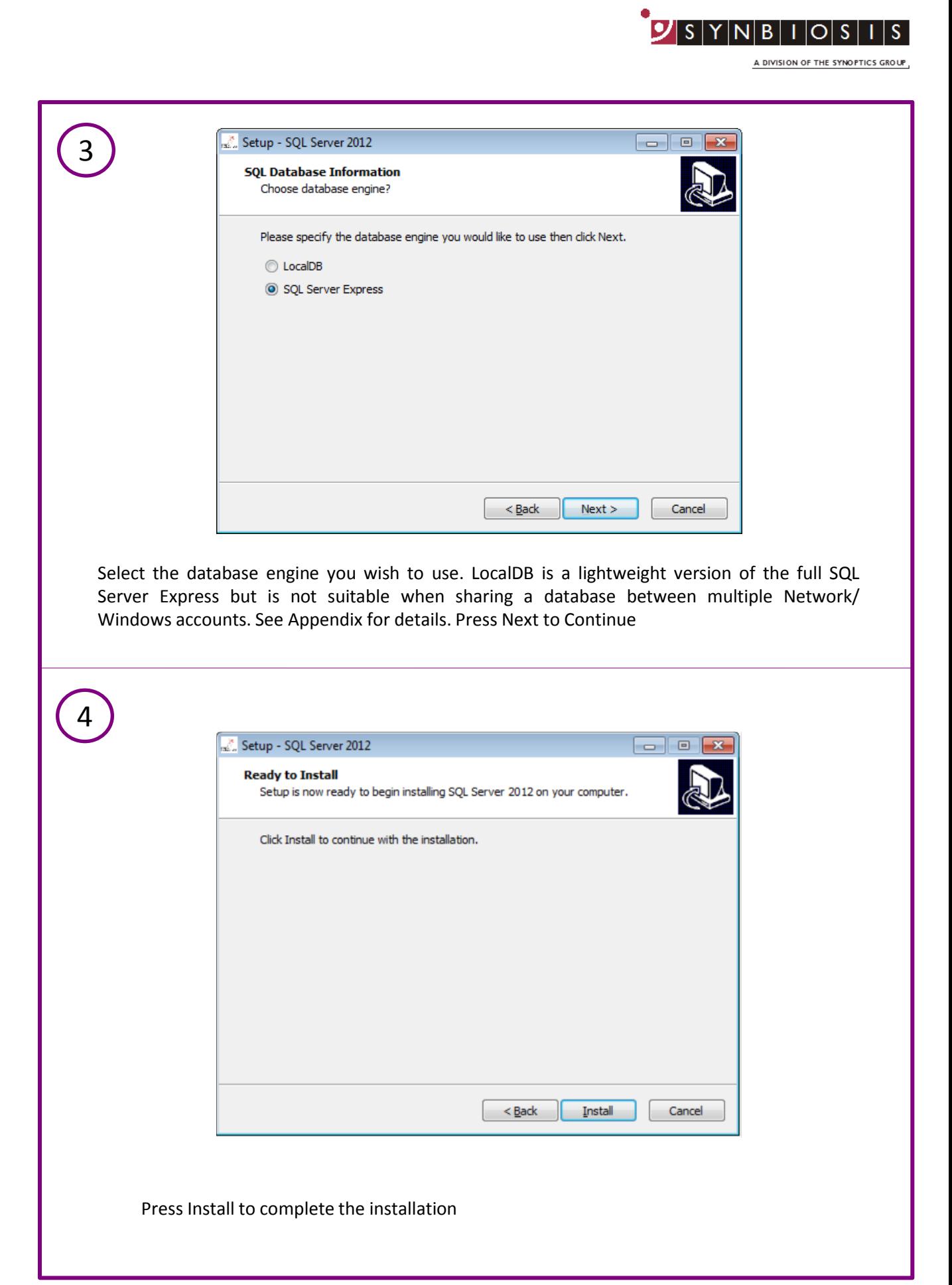

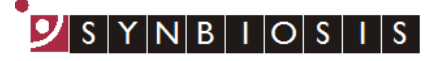

A DIVISION OF THE SYNOPTICS GROUP

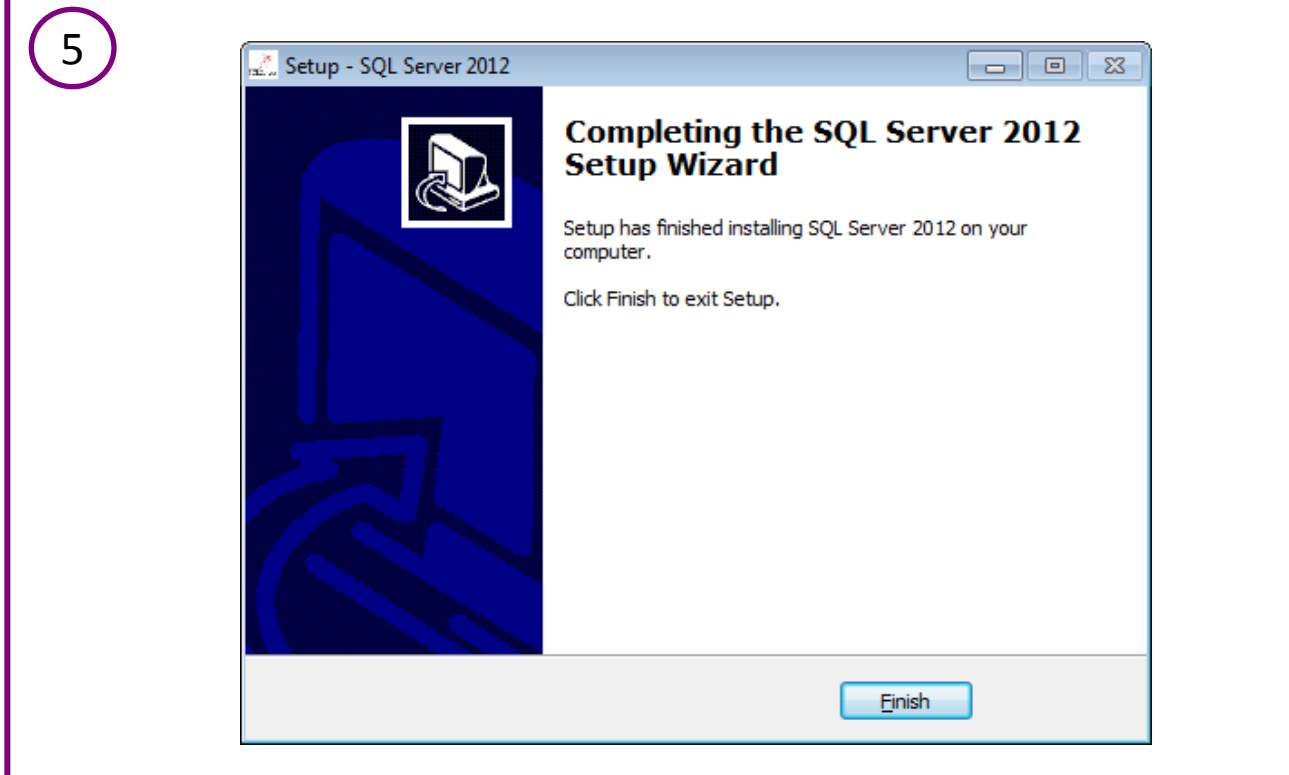

The installation will take a number of minutes (typically around 20). During this time a number of screens will appear and when complete the screen above will be displayed. Press Finish to end the installation

## **CONTACT SYNBIOSIS:**

EUROPE: USA:

Tel: +44 (0)1223 727125 Tel: 800 686 4451/301 662 2863 Email: [support@synbiosis.com](mailto:support@synbiosis.com) Email: [support@synbiosis.com](mailto:support@synbiosis.com)

**[www.synbiosis.com](http://www.synbiosis.com/)**

## **CZSQLEI0716**